# **Quebra-cabeça tátil**

### **para o ensino de pessoas com deficiência visual**

**Sergio Renato Mendes Martins Aires da Conceição Silva**

Sergio Renato Mendes Martins Aires da Conceição Silva

## **Quebra-cabeça tátil**

para o ensino de pessoas com deficiência visual

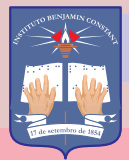

**Instituto Benjamin Constant Rio de Janeiro 2023**

#### M386 **MARTINS, Sergio Renato Mendes**

Quebra-cabeça tátil: para o ensino de pessoas com deficiência visual - guia prático [recurso eletrônico] / Sergio Renato Mendes Martins; Aires da Conceição Silva. – Rio de Janeiro : Instituto Benjamin Constant; PPGEDV, 2023.

PDF; 7.9 MB ISBN: 9786500772050

1. Educação especial. 2. Orientação e mobilidade. 3. Deficiência visual. 4. Mapa mental. 5. Tecnologia assistiva. 6. Jogos educativos.7. PPGEDV. 8. Instituto Benjamin Constant. I. Título.

**CDD – 371.9**

Ficha Elaborada por Edilmar Alcantara dos S. Junior. CRB/7: 6872

## Atividades lúdicas<br>ma educação

Através da utilização de jogos e brincadeiras, o professor pode motivar os alunos e tornar a sala de aula um ambiente mais divertido e estimulante. O uso do lúdico possibilita que o conteúdo seja assimilado de forma mais rápida e dinâmica, pois estimula a participação dos alunos, aumentando o interesse e entusiasmo pela disciplina.

Além disso, o lúdico tem como objetivo principal que os alunos não apenas memorizem o conteúdo, mas que busquem a compreensão dos assuntos trabalhados, desenvolvendo habilidades como a cooperação, a criatividade, a autonomia, a comunicação, a socialização, o raciocínio lógico e a motivação.

O trabalho lúdico é uma boa estratégia de atividade para o aluno após um conteúdo enfadonho, levando-o a um descanso mental com uma atividade prazerosa.

O lúdico é usado como estratégia para ensinar e aprender, pois através dele é possível aproximar de maneira mais efetiva o conteúdo a ser trabalhado. O lúdico consegue motivar o aluno, despertando o interesse, a curiosidade e a vontade de conhecer mais sobre o que está sendo ensinado.

## Você conhece<br>Orientação<br>e Mobilidade:

A Orientação e Mobilidade é importante para que o aluno com deficiência visual desenvolva ha-

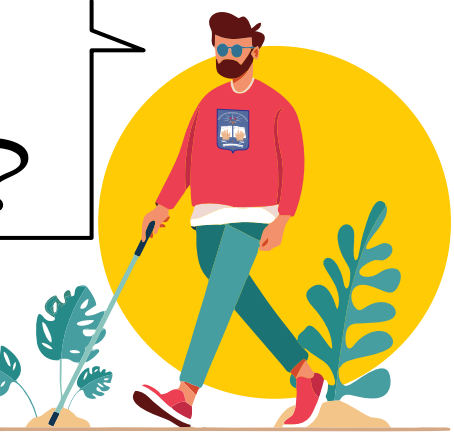

bilidades e técnicas que permitam a ele aprender a se locomover de forma segura e independente , não só dentro de ambientes conhecidos, mas também em ambientes desconhecidos.

Essas habilidades também ajudam o aluno a desenvolver sua autoconfiança, uma vez que ele pode explorar o mundo com mais segurança e menor dependência de outras pessoas. Além disso, a Orientação e Mobilidade pode ajudar os alunos a interagir com seu meio ambiente, desenvolvendo seu senso de direção e suas habilidades cognitivas, além de ajudar a melhorar sua memória.

As técnicas de Orientação e Mobilidade podem ser divididas em técnicas de mobilidade dependente e técnicas de mobilidade independente. Nas técnicas em que há mobilidade dependente, a pessoa com deficiência visual está acompanhada de um vidente que lhe transmite informações, enquanto que nas técnicas de mobilidade independentes a pessoa com deficiência visual se utiliza de dispositivos como a bengala longa ou até mesmo o cão-guia. Em ambas as técnicas, a pessoa deve prezar pela autonomia e segurança. (GEPOM, 2022).

GEPOM. Grupo de Estudos e Pesquisa em Orientação e Mobilidade. Rompendo barreiras: guia prático de orientação e mobilidade do Instituto Benjamin Constant. Rio de Janeiro: Instituto Benjamin Constant, 2022.

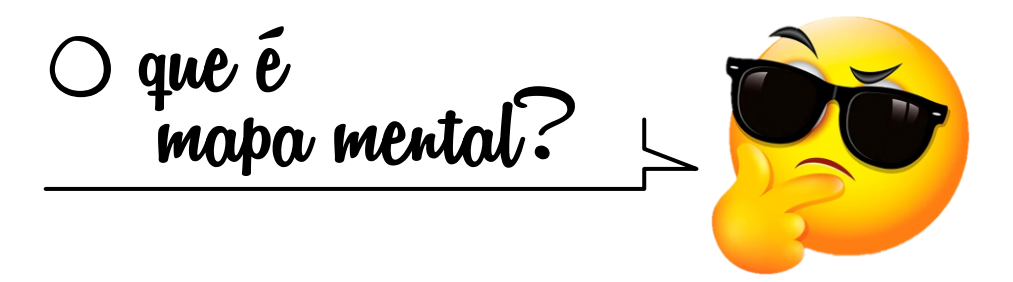

Os mapas mentais são ferramentas muito úteis para o estudo da organização mental e a partir deles, pode-se perceber a forma como determinada pessoa organiza seus pensamentos e informações, atribuindo-lhes diferentes níveis de importância. Além disso, **os mapas mentais também auxiliam na criação de conexões entre os pensamentos e informações**

Ao construir um mapa mental, o indivíduo organiza seu conhecimento de forma visualmente atraente, de maneira que estabeleça uma ligação entre as diferentes características que formam o todo. Assim, o mapa mental pode representar as características geográficas de uma região ou o relacionamento entre diferentes áreas geográficas.

Ao aplicar a técnica dos mapas mentais para usuários videntes e cegos é possível analisar e entender diferenças notáveis quanto à disposição de obstáculos urbanísticos e rotas urbanas que teoricamente são projetadas para todos. (GOLIN *et al.*, 2009)

Para tornar o mapa mental num mapa tátil, devemos usar elementos com características diferentes, tamanhos e formas distintas dos diversos espaços com sua devida identificação no Sistema Braille, para representar os locais importantes e os caminhos entre ele.

GOLIN, G; NOGUEIRA, R. E; ALEXANDRE, G. C; CABRAL, J. M. Mapas mentais de deficientes visuais como suporte ao design da informação urbana na Web. Revista Brasileira de Design da Informação, v. 6, n. 1, p. 15-25, 2009

## $\bigcirc$  que é tecnologia assistiva?

Uma das funções principais da tecnologia é facilitar a vida do seu usuário, seja ela assistiva ou não e quando este assunto

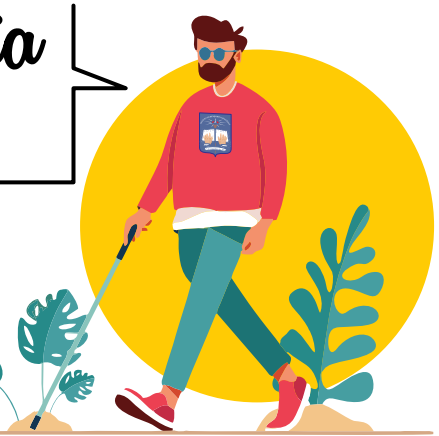

entra na especificidade da pessoa com deficiência e/ou mobilidade reduzida chamamos de Tecnologia Assistiva (TA), a qual engloba práticas, serviços, recursos, ferramentas, processos, metodologias e estratégias cujas finalidades são trazer maior autonomia, qualidade de vida e independência para seus usuários.

A adaptação de materiais, o livro falado, a ampliação de textos em tinta, e outros, são recursos de tecnologia assistiva aplicadas à educação.

No dia a dia das pessoas com deficiência os recursos de tecnologia assistiva estão presentes. Por exemplo, a bengala, a cadeira de rodas, o braille impresso nas embalagens e elevadores, os sinais sonoros e tantos outros dispositivos que as auxiliam a desempenhar funções do cotidiano de forma independente.

*"Para as pessoas sem deficiência a tecnologia torna as coisas mais fáceis. Para as pessoas com deficiência, a tecnologia torna as coisas possíveis"* Mary Pat Radabaugh

## Ou tecnologia assistiva digital

**Para as pessoas com deficiência visual os telefones celulares são um recurso de**

**tecnologia assistiva ao trazerem para a mão do usuário as ferramentas digitais antes presentes apenas em computadores de mesa, tudo isso com a inserção dos comandos de voz e da voz sintetizada nesses aparelhos. Até a câmera fotográfica, residente nos celulares, é um recurso de tecnologia assistiva quando usada com a função de fazer notas rápidas através de imagens ou dar acesso a imagens com textos. Os telefones celulares tornaram a acessibilidade fluida, com seus aplicativos fáceis de adquirir e na maioria das vezes, gratuitos.**

**9**

#### **O Código QR**

**O Código de barras bidimensional QR pode ser usado para armazenar informações em uma área muito pequena, o que o torna ideal para uso em aplicativos móveis. Atualmente vem crescendo o número de pessoas cegas que utilizam o Código QR por causa da sua facilidade de uso.**

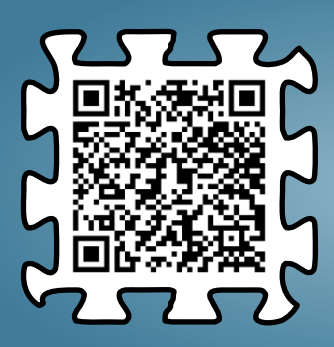

## 

O quebra-cabeça, além de ser um brinquedo divertido, serve como meio de desenvolvimento da criança, pois estimula o raciocínio, a memória, o conhecimento, a coordenação motora, a percepção, a percepção espacial, a inteligência, a capacidade de concentração e a capacidade de trabalhar em equipe (VIEIRA, 2021).

Ao montar o quebra-cabeça, o cérebro da criança trabalha para achar as peças certas e encaixá-las no lugar correto. Essa atividade ajuda a desenvolver a capacidade de pensar de forma lógica, pois a criança tem que pensar nas peças e na maneira como elas se encaixam para que o quebra-cabeça seja concluído.

O produto educacional desenvolvido neste trabalho tem base lúdica e propõe-se a trabalhar a fixação de espaços físicos do Instituto Benjamin Constant (IBC) por meio de quebra-cabeças. Sua finalidade é fornecer ao aluno cego, com baixa visão ou visão monocular, um quebra-cabeça das plantas do Instituto Benjamin Constant, incluindo a planta de situação e as plantas baixas do primeiro e do segundo andar do edifício principal para o apoio e a facilitação das atividades de Orientação e Mobilidade.

Esta edição pretende apresentar a você um passo-a-passo, de maneira leve, rápida, fácil de fazer e com baixo custo, de como fazer um quebra-cabeca tátil para sua escola, instituição, empresa ou qualquer outro espaço de uso coletivo, visando a melhor locomoção da pessoa com deficiência visual.

VIEIRA, L. P. Por que incentivar o uso do quebra-cabeça para as crianças? In: QueroBolsa. São Paulo, 26 fev. 2021. Disponível em https://querobolsa.com.br/revista/por-que-incentivar-o-uso-doquebra-cabeca-para-as-criancas. Acesso em 15 jan. 2023.

**Quebra-cabeça tátil de plantas baixas do Instituto Benjamin Constant: Um recurso de tecnologia assistiva para alunos com deficiência visual.**

> Agora contaremos em detalhes como foi desenvolvido o quebra-cabeça do Instituto. A construção do produto educacional contou com quatorze etapas, desde a pesquisa sobre a implantação do edifício principal do IBC até o acabamento final do jogo.

**Levantamento das imagens de satélite e planta no** *Google*

m m

Tendo o endereço do espaço/edificação a ser trabalhada, a pesquisa foi feita usando o *Google Maps*.

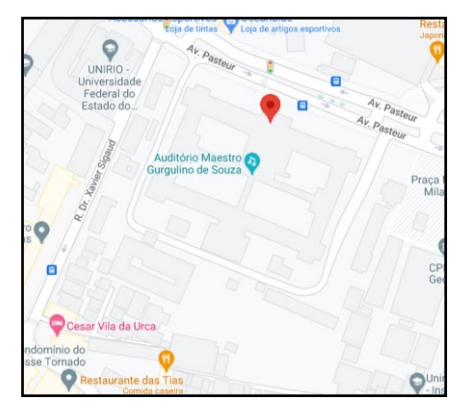

г

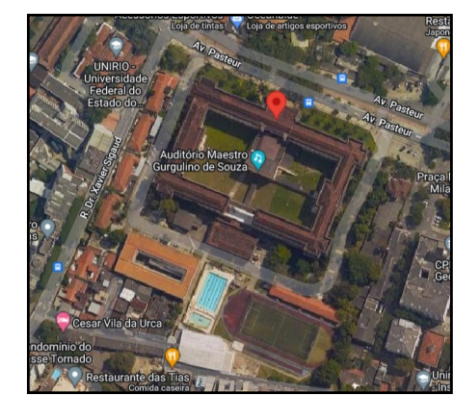

Ħ

#### $2<sup>1</sup>$ **Traçar as plantas sobre as imagens do satélite**

Sobre o *print* da tela do computador, selecionou-se a área a ser trabalhada (endereço físico do imóvel) e traçou-se a planta baixa no *Corel Draw X8.*

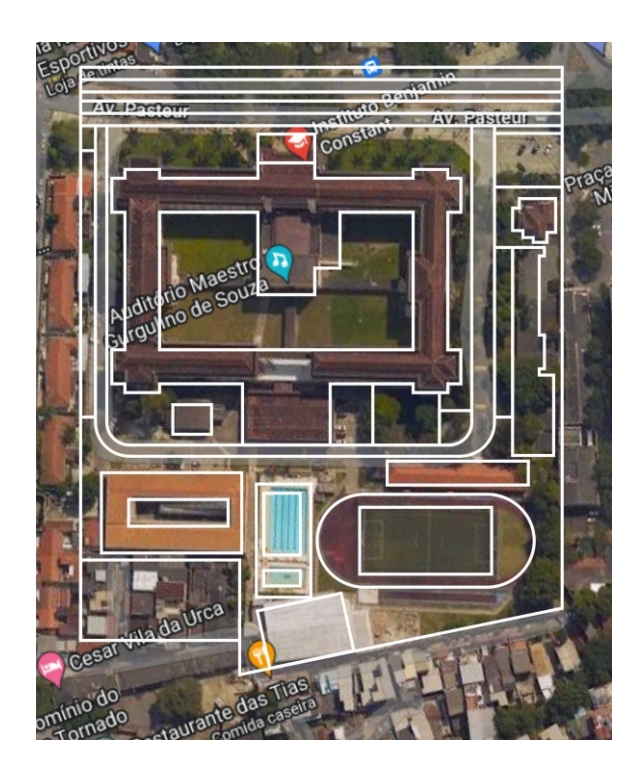

## fica a dica!

Dica: caso não tenha o *Corel Draw X8,* use o *Paint* do *windows* para desenhar sobre as imagens.

#### **3 Definição dos espaços a serem demarcados**

Para maior simplificação, tanto as peças quanto o tabuleiro têm a mesma cor facilitando a execução do corte das peças e barateando a reprodução deste produto educacional usando o IBC como tema ou qualquer outro como mapas geográficos ou até mesmo esquemas do corpo humano como exemplo, porém o uso de cores e/ou texturas fica a critério de quem for criar um quebracabeça nestes moldes.

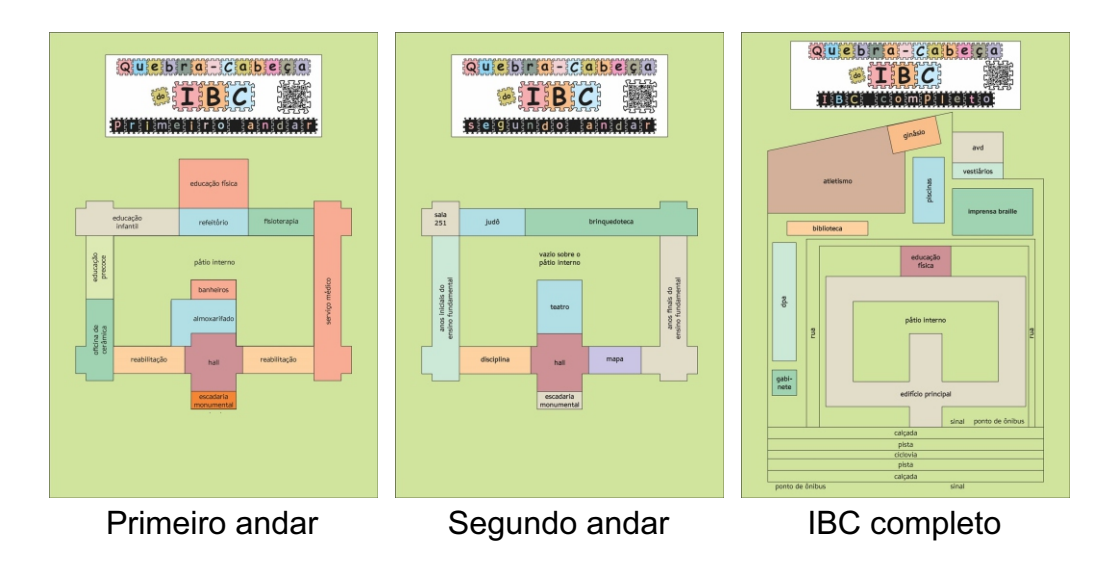

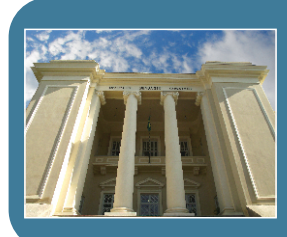

O IBC foi fundado no bairro da Gamboa em 1854. Depois, o Instituto foi transferido para sua segunda sede no Campo de Santana em 1864. Em 1890, foi finalmente transferido para Urca, onde permanece até hoje.

#### **4 Simplificação dos desenhos: Simplificar para ensinar.**

Excluiram-se os elementos que poderiam atrapalhar a execução do jogo pelo aluno, devido à quantidade e formato das peças. Compare nas plantas abaixo.

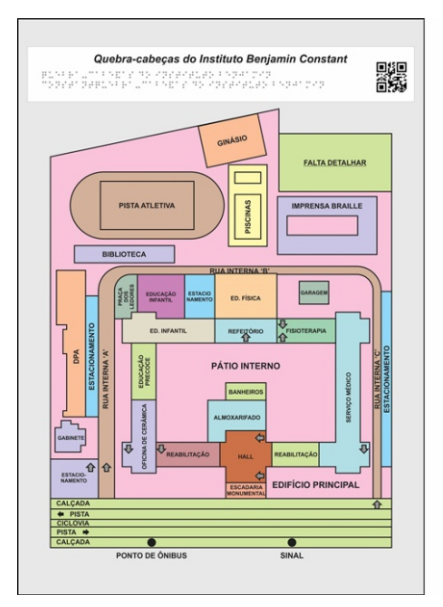

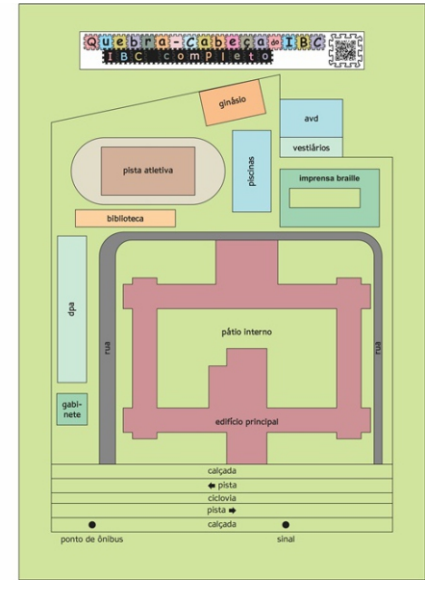

Espaços definidos do IBC Espaços simplifidos do IBC

## fica a dica!

Notem que a planta com os espaços definidos do IBC foi simplificada para o melhor entendimento das pessoas com deficiência visual

#### **5 Definição do tamanho final padrão das pranchas seguindo o tamanho do tatame (EVA 10mm)**

Nesta etapa, concluiu-se que, sobre o tatame 10mm em EVA, poder-se-ia retirar duas peças lado a lado de 40mm x 70mm, com o melhor aproveitamento e pouca perda de material mantendo um tamanho bastante confortável para o quebra-cabeça.

#### **6 Retirada das cores de preenchimento para a impressão deixando apenas as linhas de contorno**

Após a definição das plantas com todas as legendas simuladas e fonte definida, todas as cores foram retiradas deixando apenas as linhas pretas de contorno sobre o papel branco.

A retirada das cores simplifica o corte das peças, aumentando o contraste e economizando tinta da impressora neste material (impressão em papel) que será descartado após o corte.

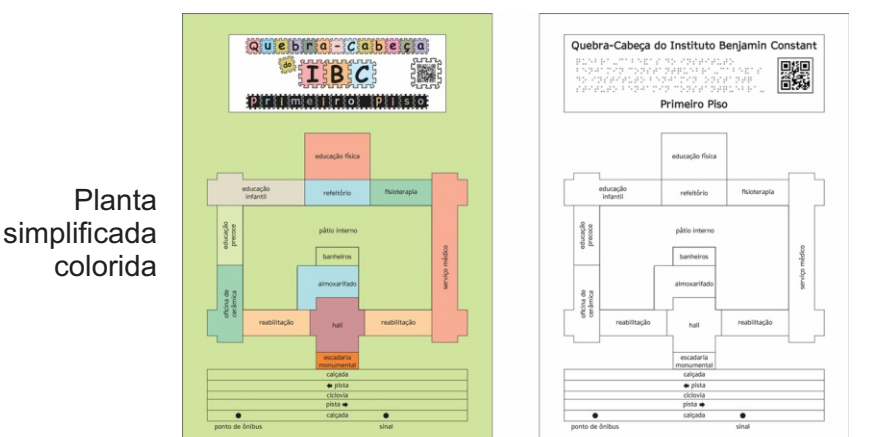

Planta simplificada sem cores

#### **Impressão das pranchas no tamanho final em "ladrilho" com quatro folhas A4 por prancha**

Esta fase é primordial para a impressão das plantas usando uma impressora padrão que imprima no formato A4.

As definições do software estão nas Figuras abaixo.

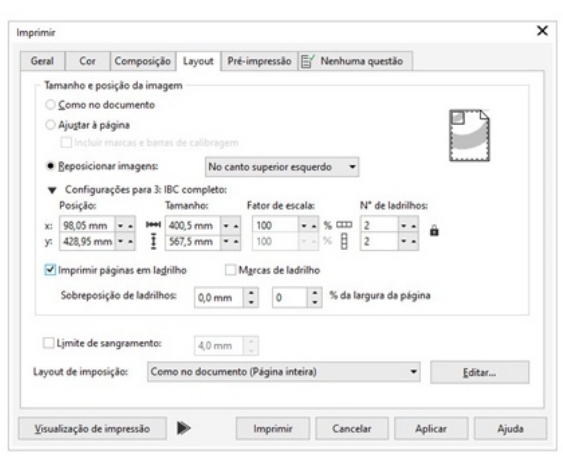

**7**

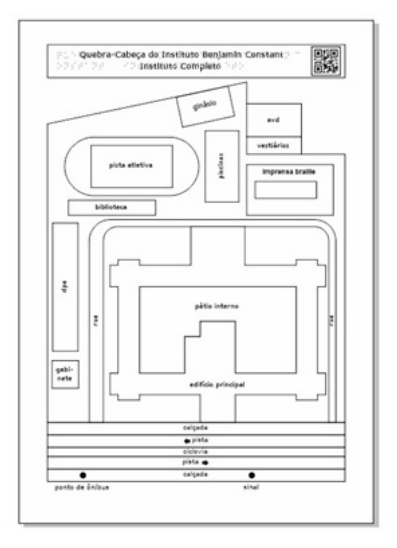

## fica a dica!

Cada prancha precisou de quatro folhas A4 *offset* 75g que, após o refilamento, foram montadas uma a uma formando a prancha. Após esta montagem, as plantas foram fixadas ao tatame de EVA com fita dupla face de 20mm e finalmente cortadas com faca *Olfa.*

#### **8 Refilamento e colagem das impressões em ladrilhos (A4)**

O refilamento preciso que exclui a mancha gráfica, somado à fixação perfeita de suas junções, define o sucesso e fidelidade ao que foi projetado no computador.

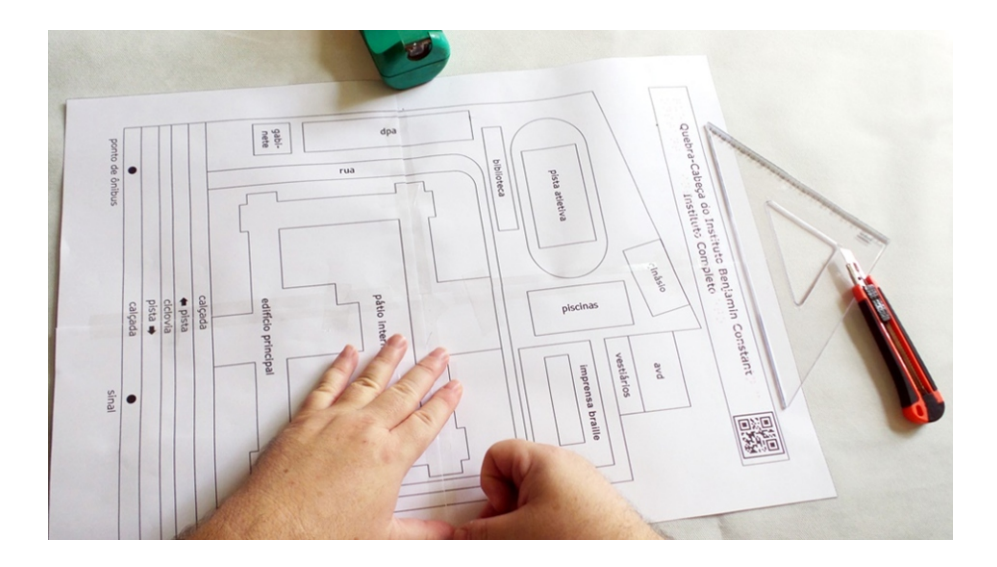

#### Por dentro do Instituto Benjamin Constant

#### Departamento de Educação (DED)

Departamento onde ocorre a escolarização de alunos cegos ou com baixa visão. No IBC são ofertadas as seguintes etapas da Educação Básica: Educação Precoce, Educação Infantil, Ensino Fundamental - Anos iniciais, Ensino Fundamental - Anos finais e Educação Profissional Técnica de Nível Médio. Todo trabalho didáticopedagógico do Instituto Benjamin Constant apoia-se em metodologias e técnicas que levam em conta as especificidades de cada aluno com deficiência visual. (IBC, 2023)

#### **9 Corte do Papel Paraná e do EVA nas dimensões das impressões**

Utilizando as folhas de papel A4 devidamente unidas, corta-se o Papel Paraná 1,45mm no formato final das pranchas, utilizando uma régua de aço e uma faca *Olfa* pequena.

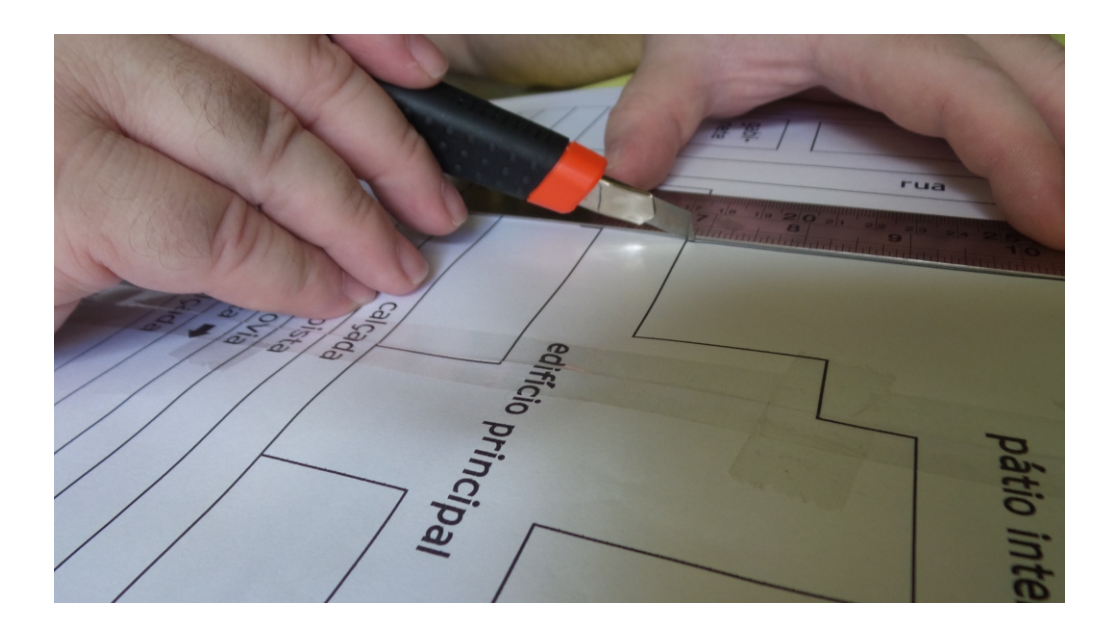

## fica a dica!

Uma dica importante nesta etapa é sempre manter a faca *Olfa* afiada quebrando-se a ponta. A faca cega irá danificar o material.

#### **<sup>10</sup> Fixação das impressões das impressões sobre o EVA com fita dupla face 20mm**

É importante que nesta etapa não seja usada cola, pois a impressão será removida do EVAe descartada após o corte. Uma fita dupla face, antiga (sem muita aderência), é perfeita para esta etapa pois facilitará sua descolagem

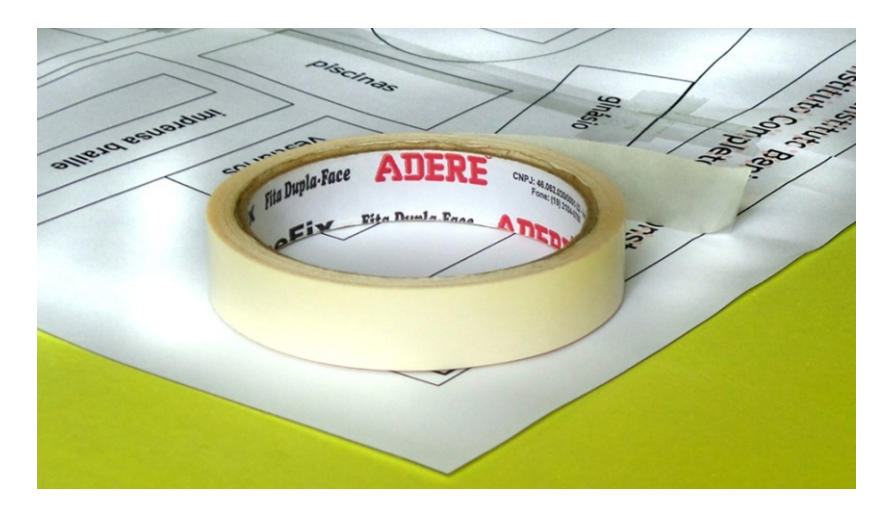

#### Por dentro do Instituto Beniamin Constant

Departamento Técnico-Especializado (DTE)

O DTE produz material didático e paradidático voltado à educação e lazer das pessoas com deficiência visual. Esse material é colocado à disposição não só dos alunos da Instituição, como também da comunidade de uma forma geral, uma vez que as obras são distribuídas gratuitamente para instituições públicas de ensino que atendem esse público, em todo o País. Para produzir os livros em braille, os livros falados e os materiais didáticos bidimensionais e tridimensionais, o IBC dispõe não só de profissionais especializados na área, como também de um parque gráfico e estúdios de gravação. (IBC, 2023).

**19** IBC. INSTITUTO BENJAMIN CONSTANT. Disponível em: https://www.gov.br/ibc/pt-br. Acesso em 22 jun. 2023.

#### **11 Corte das peças**

Assim como o corte do Papel Paraná e do EVA, nesta etapa utilizamos a régua de aço e as facas *Olfa* larga e estreita.

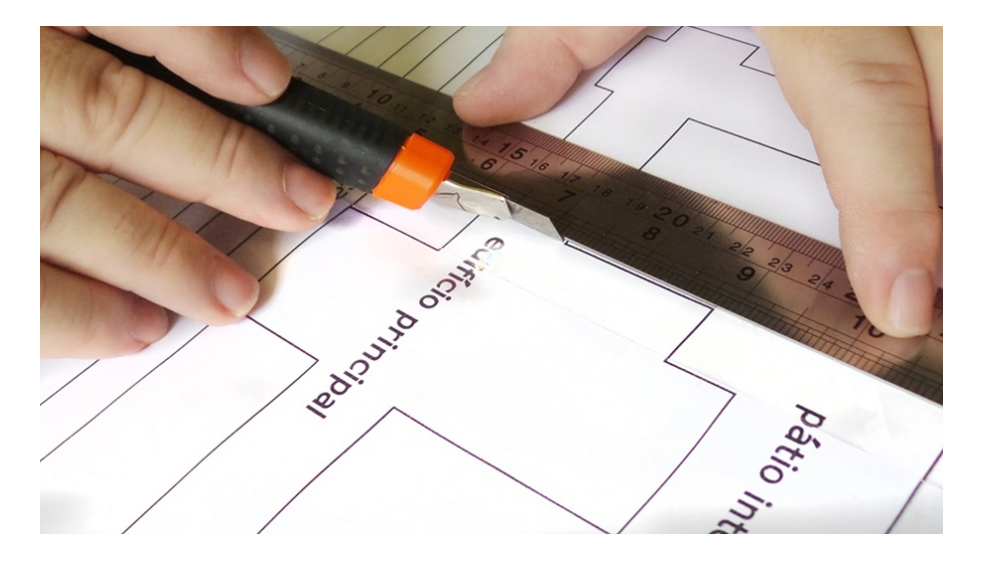

A espessura das peças e/ou suas quinas podem ser lixadas com muita delicadeza, usando lixa d'água até chegar ao acabamento final satisfatório, eliminando pequenas farpas nas peças. Caso todas as farpas não sejam eliminadas, elas não irão machucar, pois usamos EVA.

O IBC é também um centro de referência, em nível nacional, para questões da deficiência visual, capacitando profissionais e assessorando instituições públicas e privadas nessa área, além de reabilitar pessoas que perderam ou estão em processo de perda da visão. (MEC, 2017)

**20** MEC. MINISTÉRIO DA EDUCAÇÃO . Disponível em: http://portal.mec.gov.br/. Acesso em 22 jun. 2023.

#### **12 Descarte das impressões coladas no EVA**

Após o corte das peças, a impressão que serviu como matriz para o corte deve ser retirada e descartada, não esquecendo de remover possíveis resquícios de fita dupla face, que possam ter ficado nas peças. Uma vistoria nas peças com especial atenção à espessura deve ser feita, pois caso imperfeições e/ou rebarbas sejam detectadas, este é o momento de passar a lixa d'água e dar acabamento, tornando as peças mais bonitas, agradáveis ao toque e fáceis de encaixar nos lugares certos.

#### Por dentro do Instituto Benjamin Constant

Departamento de Estudos, Pesquisas Médicas e de Reabilitação (DMR)

"O DMR promove o atendimento médico oftalmológico, de enfermagem, odontológico, nutricional, de fisioterapia, terapia ocupacional, psicologia, serviço social, massoterapia e atenção farmacêutica quando necessário aos alunos da Instituição e, através do Programa de Residência Médica em Oftalmologia, presta serviços de atendimento médico oftalmológico à população, realizando consultas, exames e cirurgias oftalmológicas, além de atuar na prevenção à cegueira por meio de diagnóstico precoce e tratamento dos demais problemas que possam causar a perda da visão.

Atua com ensino ao longo da vida voltado ao preparo e inclusão para o trabalho, tem como público-alvo as pessoas com deficiência visual com mais de 16 anos de idade que adquiriram a deficiência visual no decorrer de suas vidas, ou, aquelas que, mesmo tendo nascido com alguma deficiência visual, não tenham tido acesso a nenhum programa de atendimento especializado até a idade adulta.

O departamento desenvolve diversas ações, programas e projetos voltados à promoção à saúde, prevenção, assistência e reabilitação à pessoa com deficiência visual. Tais programas são desenvolvidos em parceria com instituições públicas e privadas e vêm permitindo a reinserção dessas pessoas na sociedade e no mundo do trabalho." (IBC, 2023).

O Núcleo de Atendimento Educacional à Pessoa com Surdocegueira (NAEPS) está vinculado ao DMR e tem como objetivo oferecer condições para a promoção da autonomia do aluno com surdocegueira, visando sua reinserção sociocultural, considerados os limites, o tempo e a particularidade de cada um. O IBC foi a primeira instituição a atender essas pessoas, e em 2023 este serviço completou 30 anos.

**21**

#### **13 Revestimento do Papel Paraná 1,45mm**

Com a base de Papel Paraná, aplica-se o adesivo *Contact* em ambas as faces e espessura. O adesivo deve ser aplicado com cuidado, esticando-o sem forçar e evitando bolhas e rugas. Uma flanela limpa pode ser muito útil nesta etapa.

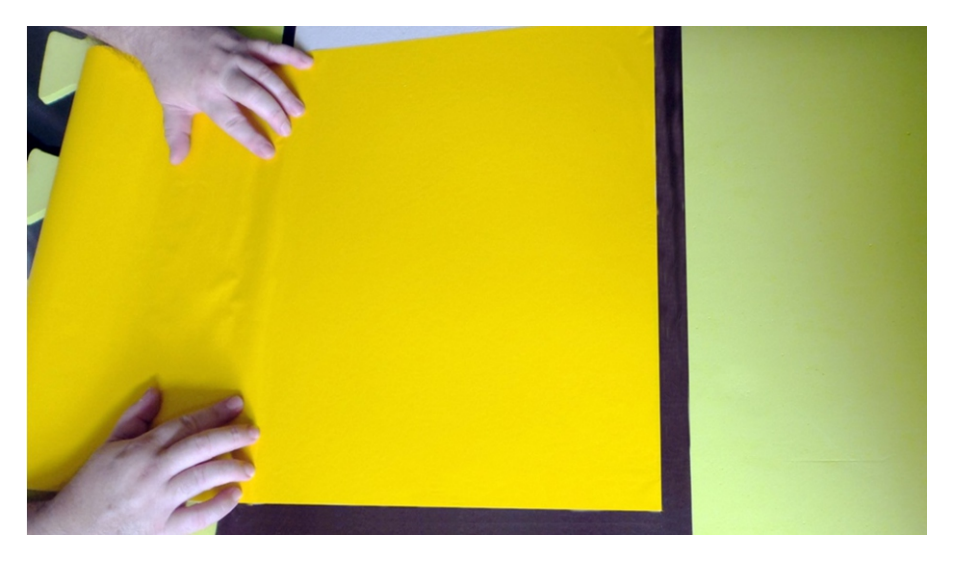

Neste ponto, já temos as plantas em EVA 10mm recortadas e a base em Papel Paraná revestida. Prosseguimos com a fixação definitiva nas partes fixas das pranchas, utilizando cola para EVA, dupla face de boa qualidade ou adesivo de contato.

O IBC promove a formação continuada de docentes e técnicos na área da deficiência visual, mediante a realização de cursos livres, de extensão e de aperfeiçoamento, nas modalidades presencial e a distância. (IBC, 2023)

**22** IBC. INSTITUTO BENJAMIN CONSTANT. Disponível em: https://www.gov.br/ibc/pt-br. Acesso em 22 jun. 2023.

#### **14 Colagem das legendas em tinta e braille no EVA**

Os textos foram produzidos sem caracteres maiúsculos para economizar um precioso espaço ao transcrevê-los para o Sistema Braille, pois como as peças destacam-se do tabuleiro, suas legendas devem estar completamente contidas nas peças. Afonte utilizada é a APHont, fonte indicada para utilização com pessoas com baixa visão e visão monocular, no tamanho 22 na cor preta para maior contraste. Sobre as impressões em tinta foram adicionados textos em braille utilizando uma película de PVC transparente, obtidas através do processo de termoformagem aplicados com fita dupla face também transparente.

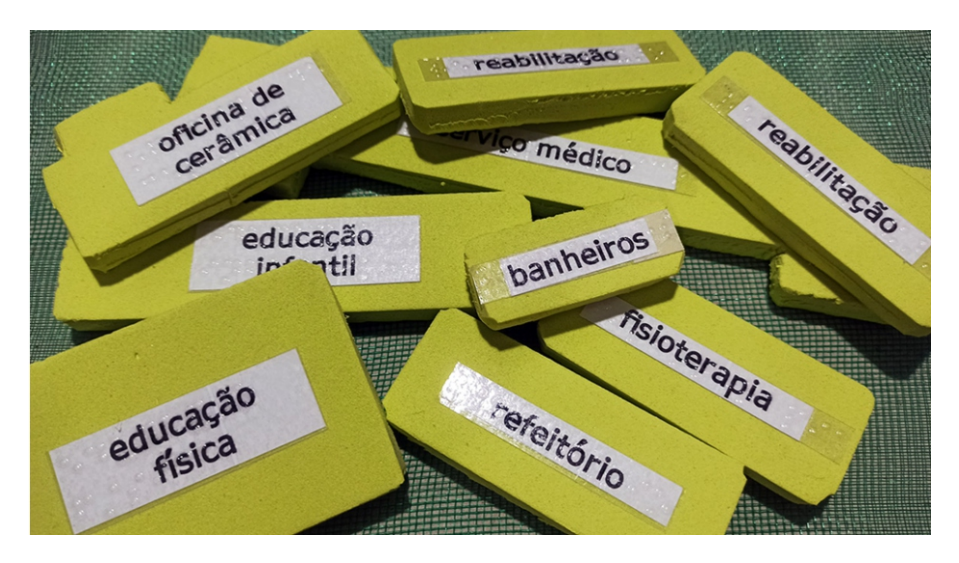

#### **15 Acabamento final**

Por fim os cabeçalhos das pranchas foram fixados no topo das pranchas trazendo informações sobre o quebra-cabeça em tinta, braille e áudio acessado através do Código QR conforme os roteiros produzidos.

#### **O Produto Educacional - IBC Completo**

\*

Após a conclusão, as três pranchas passaram pela avaliação de dois revisores profissionais e três alunos da reabiltação, todos do IBC, tendo sido aprovados por unanimidade quanto ao seu conforto ao toque, sua assessibilidade e eficácia.

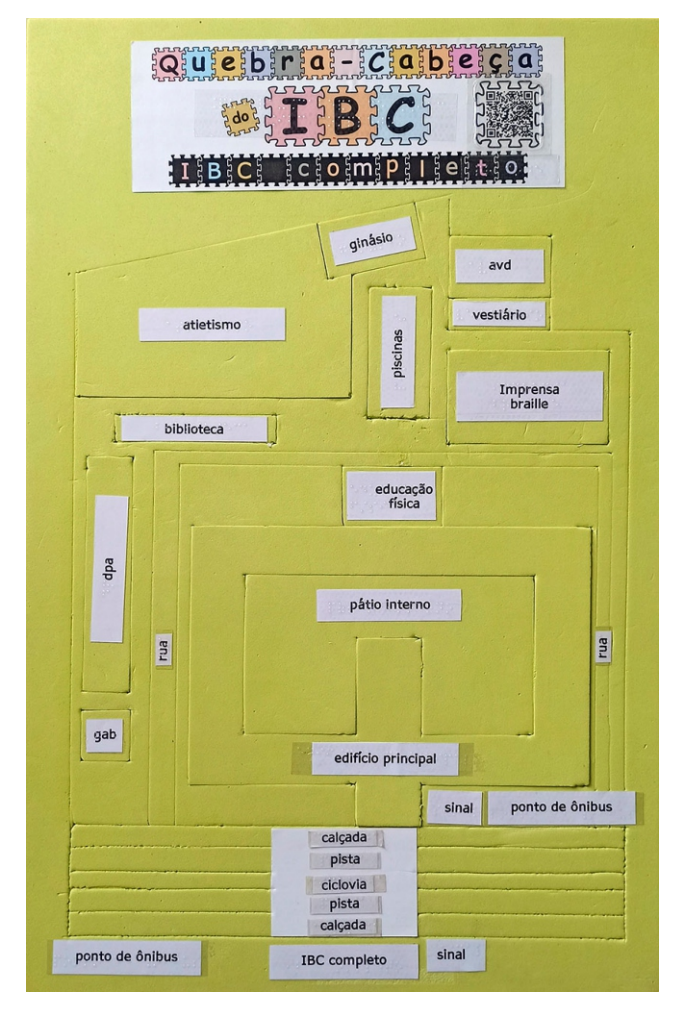

IBC completo

#### **O Produto Educacional - Primeiro andar**

\*

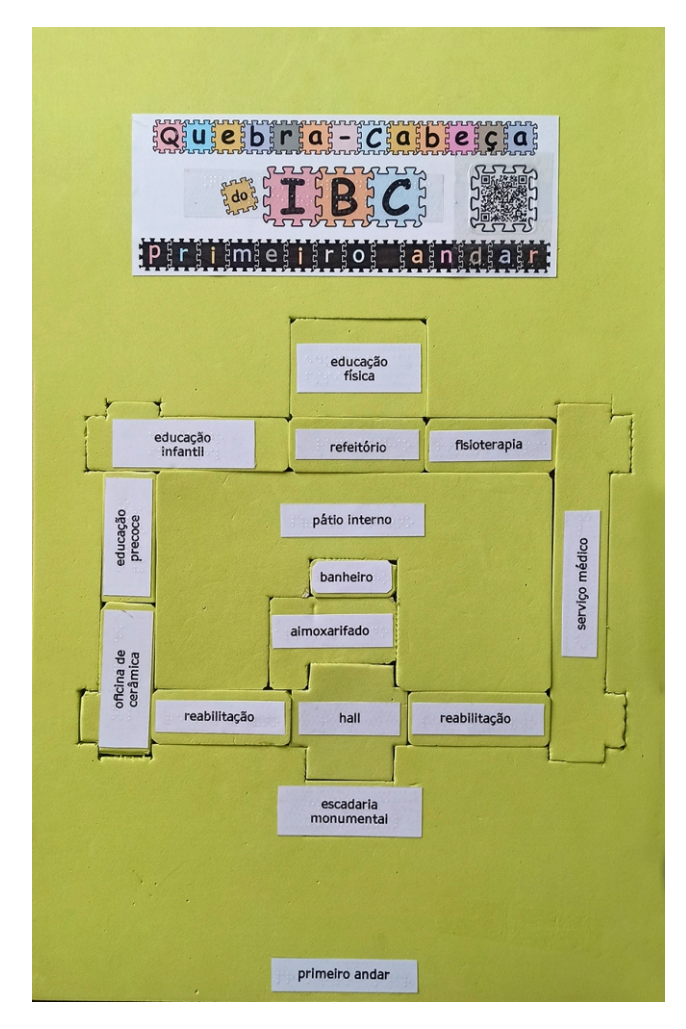

#### **Primeiro andar**

**25**

#### **O Produto Educacional - Segundo andar**

\*

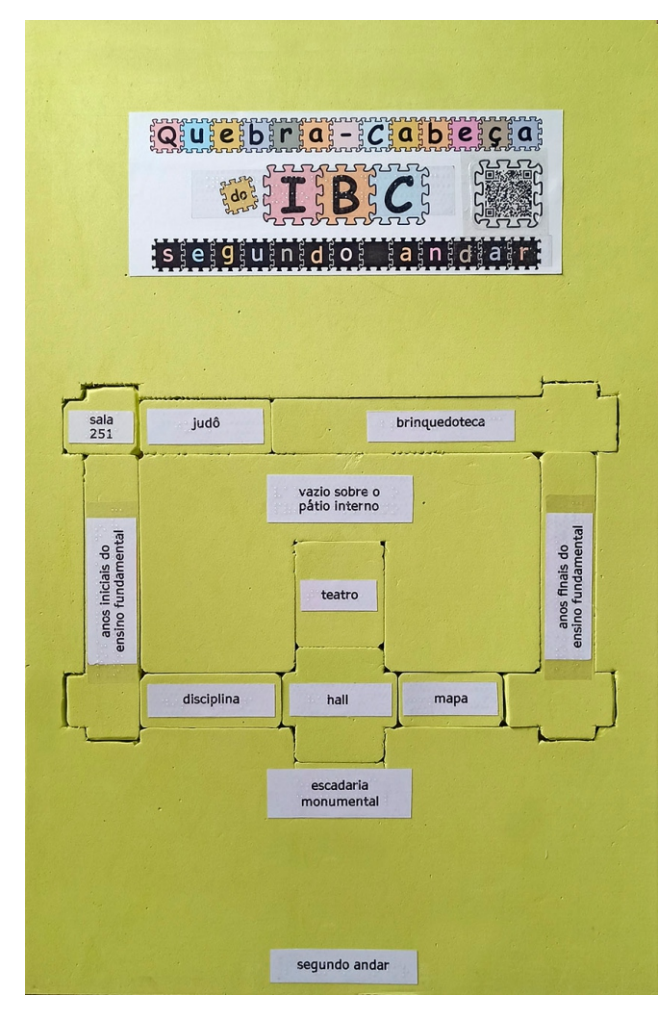

#### Segundo andar

#### O GUIA PRÁTICO

Esta publicação faz parte do produto educacional do Mestrado Profissional em Ensino na Temática da Deficiência Visual do Instituto Benjamin Constant. O autor Sergio Renato Mendes Martins é mestre em ensino na Temática da Deficiência Visual pelo IBC, seu orientador e coautor desta publicação, Aires da Conceição Silva é doutor em Ciências, em Química pela Universidade Federal do Rio de Janeiro.

#### O INSTITUTO BENJAMIN CONSTANT

É uma instituição federal da administração direta, ligada diretamente ao gabinete do ministro da Educação e especializada na educação e atendimento de pessoas cegas e com baixa visão.

O público atendido pelo IBC é formado por pessoas de todas as De recém-nascidos atendidos pela educação precoce, idades. passando por todas as etapas da educação básica (educação infantil, ensino fundamental e ensino médio profissionalizante). Desde 2019 a instituição oferece o Mestrado Profissional em Ensino na Temática da Deficiência Visual — o primeiro curso stricto sensu na área da América Latina.

Além da educação formal, o IBC também promove a reinserção social das pessoas que perderam ou estão em processo irreversível de perda da visão — acompanhando-as e orientando-as para que reconquistem a autonomia na condição de pessoas com deficiência visual na sociedade em geral e no mundo do trabalho em particular. (IBC, 2023).

DEPARTAMENTO DE PÓS-GRADUAÇÃO, PESQUISA E EXTENSÃO PÓS-GRADUAÇÃO EM ENSINO NA TEMÁTICA DA DEFICIÊNCIA VISUAL

MESTRADO PROFISSIONAL EM ENSINO NA TEMÁTICA DA DEFICIÊNCIA VISUAL

#### Instituto Benjamin Constant

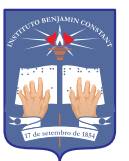

IBC. INSTITUTO BENJAMIN CONSTANT. Disponível em: https://www.gov.br/ibc/pt-br. Acesso em 22 jun. 2023.

BC. INSTITUTO BENJAMIN CONSTANT. Disponível em: https://www.gov.br/ibc/pt-br. Acesso em 22 jun. 2023.

Av. Pasteur, 350/368 - Urca, Rio de Janeiro - RJ, 22290-250. Tel: Portaria (21) 3478-4401 | Direção-Geral (21) 3478-4440 / 4442 / 4443 | Secretaria-Geral (21) 3478-4413 | Site: www.gov.br/ibc/pt-br

minininininini

H

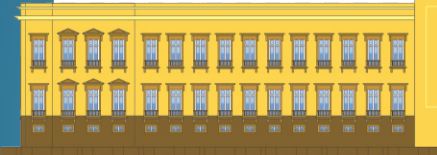